# **APPLETS**

# 1. Definición

Un applet es una mínima aplicación Java diseñada para ejecutarse en un navegador Web.

# 2. Algunos apuntes sobre los applets

- Un applet NO necesita método main.
- Utilizaremos para su diseño los componentes de AWT.
- Una vez compilado el applet, requiere para su ejecución que se inserte en una página html que será la que visualizará el navegador.

La marca applet no es la más apropiada para ser utilizada por un navegador. Existen las marcas <object>(explorer) y <embed>(netscape).

### 3. Patrón de un applet

```
 /*
     Sección de importaciones. Obligatoriamente iran: java.awt.* y
     java.applet.*
    \star public class ClaseelApplet extends Applet {
         //Sección de variables de estado, public y private
        //Método que se llama en primer lugar y sólo se llamará 1 vez
       public void init(){
       ......(código de inicialización)
       }
       //Método llamado despues de init(), es llamado siempre que se
       //reanuda el applet
       public void start(){
       ......(código que comienza o reinicia la ejecución del applet)
       }
       //Método que se ejecuta cuando se detiene el applet
       public void stop(){
       ......
       }
       //Método que se ejecuta cuando termina el applet
        public void destroy(){
       ......
       }
       //Método llamado cuando se restaura la ventana del applet
       public void paint(){
       ......
       }
        //Sección de métodos para la interacción con los objetos 
     }
```
# 4. Secuencia de llamada y Secuencia de finalización de un Applet

### **Llamada a un applet**

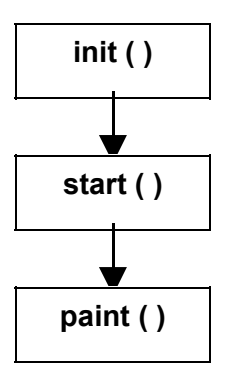

### **Finalización de un applet**

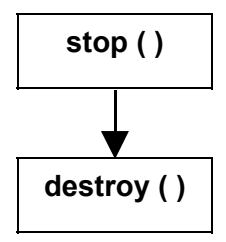

# 5. Métodos heredados

Los métodos que a continuación se citan son **heredados de la clase Applet** (excepto el método paint() que es heredado de la clase Component) los cuales **SOBRESCRIBIREMOS**.

**init ( )**

- Primer método que se llama
- Inicialización de variables globales a la clase que se utilicen.
- Sólo se llama una vez durante la ejecución del applet

### **start ( )**

- Se llama inmediatamente después de init()
- También llamado para reanudar un applet
- Se le llama cada vez que un documento HTML de un applet se visualiza en pantalla. Esto es, imaginemos que cargamos un applet en un navegador minimizado; el sistema llamará al método init(), pero no a

start(), que sí será llamado cuando restauremos el navegador a un tamaño que permita ver el applet..

### **paint ( Graphics g )**

- Es la función llamada cada vez que el área de dibujo del applet necesita ser refrescada. La clase **Applet** simplemente dibuja un rectángulo gris en el área, es la clase derivada, obviamente, la que debería sobrecargar este método para representar algo inteligente en la pantalla.
- Casos en los que se ejecutan: cada vez que la zona del applet es cubierta por otra ventana, cuando el applet se minimiza, también cuando el applet comienza a ejecutarse.
- El sistema llama automáticamente a este método, pasando como argumento un objeto de tipo Graphics que delimita la zona a ser pintada; en realidad se pasa una referencia al contexto gráfico en uso, y que representa la ventana del applet en la página web.

### **stop ( )**

- Esta función es llamada cuando el navegador no incluye en su campo de visión al applet;
- Cuando se llama a stop() posiblemente el applet continue ejecutándose. Se deberia usar este método para suspender tareas que no necesitan ejecutarse cuando el applet no es visible. Se pueden rearrancar estas tareas llamando a start()

### **destroy ( )**

- El método destroy() se llama cuando ya no se va a utilizar más el applet, cuando se necesita que sean liberados todos los recursos dispuestos por el applet, por ejemplo, cuando se cierra el navegador. Los applet multithread deberían utilizar destroy() para detener los threads que quedasen activos.
- A stop() se le llama inmediatamente antes que a destroy()

# 6. Archivo HTML del applet

```
<HTML>
<HEAD>
      <title>Esto es un ejemplo</title>
</HEAD>
<BODY>
      Ejemplo del Archivo HTML del applet<br>
      <APPLET>
            code = "Ejemplo.class"
            width = "400" //Anchura inicial
            height = "300" //Altura inicial
      <PARAM NAME = "NombreAtributo" VALUE = "ValorAtributo">
      Necesitará un navegador JAVA que utilice JDK 1.1.x o superior para ver
este applet.
      </APPLET>
</BODY>
</HTML>
```
# 7. Paso de parámetros a un Applet

El espacio que queda entre las marcas de apertura y cierre de la definición de un applet, se utiliza para el paso de parámetros al applet. Para ello se utiliza la marca PARAM en la página HTML para indicar los parámetros y el método getParameter() de la clase java.applet.Applet para leerlos en el código interno del applet. La construcción puede repetirse cuantas veces se quiera, una tras otra.

Los atributos que acompañan a la marca PARAM son los siguientes:

```
• NAME
```
o Nombre del parámetro que se desea pasar al applet.

```
• VALUE
```
o Valor que se desea transmitir en el parámetro que se ha indicado antes.

Ejemplo:

```
<HTML>
```

```
 <APPLET CODE=HolaTal.class WIDTH=300 HEIGHT=100>
     <PARAM NAME="Nombre" VALUE="Agustin">
     </APPLET>
</HTML>
```
El Applet recoge los parámetros con el método getParameter:

String getParameter(String nombredelparámetro)

Siguiendo el ejemplo anterior:

```
import java.awt.Graphics;
import java.applet.Applet;
    public class HolaTal extends Applet {
      String nombre;
        public void init() {
            nombre = getParameter( "Nombre" );
 }
        public void paint( Graphics g ) {
            g.drawString( "Hola "+nombre+"!",25,25 );
 }
        }
```
El método getParameter devuelve un string, para convertirlo a int o a double, utilizaremos los siguientes métodos:

Para pasar a entero: Int x; x=Integer.parseInt(String)

Para convertir a double:

double x; x=Double.valueOf(String);